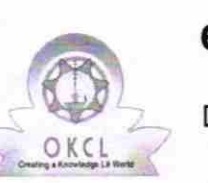

182016

## eVidyalaya Half Yearly Report

Department of School & Mass Education, Govt. of Odisha

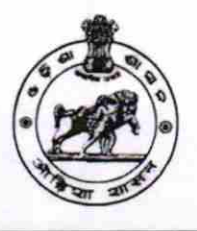

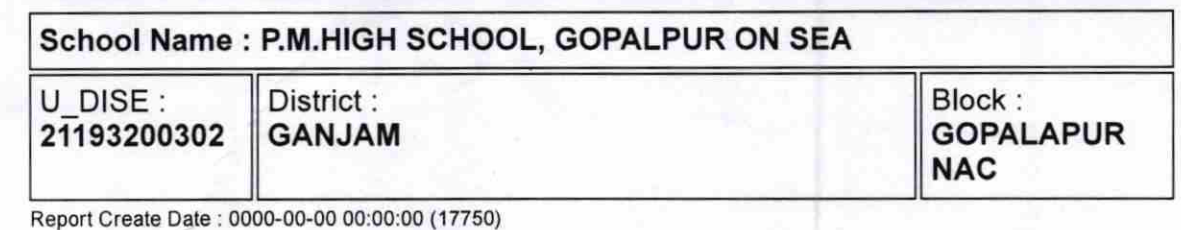

general\_info » Half Yearly Report No > Half Yearly Phase > lmplementing Partner > Half Yearly Period from > Half Yearly Period till > School Coordinator Name 5 1 ,L&FS EIS 04/02/2016 10/01/2016 PRERANA PRIYADARSHINU AKSHAYA KUMAR SWAIN Leaves taken for the following Month > Leave Month <sup>1</sup> > Leave Days'l > Leave Month 2 > Leave Days2 > Leave Month 3 > Leave Days3 > Leave Month 4 > Leave Days4 » Leave Month 5 > Leave Days5 > Leave Month 6 > Leave Days6 > Leave Month 7 > Leave DaysT April 0 May 0 June 0 July 0 August 0 September 0 **October** 0 Equipment Downtime Details > Equipment are in working condition? > Downtime > 4 Working Days > Action after 4 working days are over for Equipment Yes IVo

http://evidyalaya.org/reports/halfyearly/printreport.php?show=17750 115

## eVidyalaya-Half-Yearly-Report

**Training Details** 

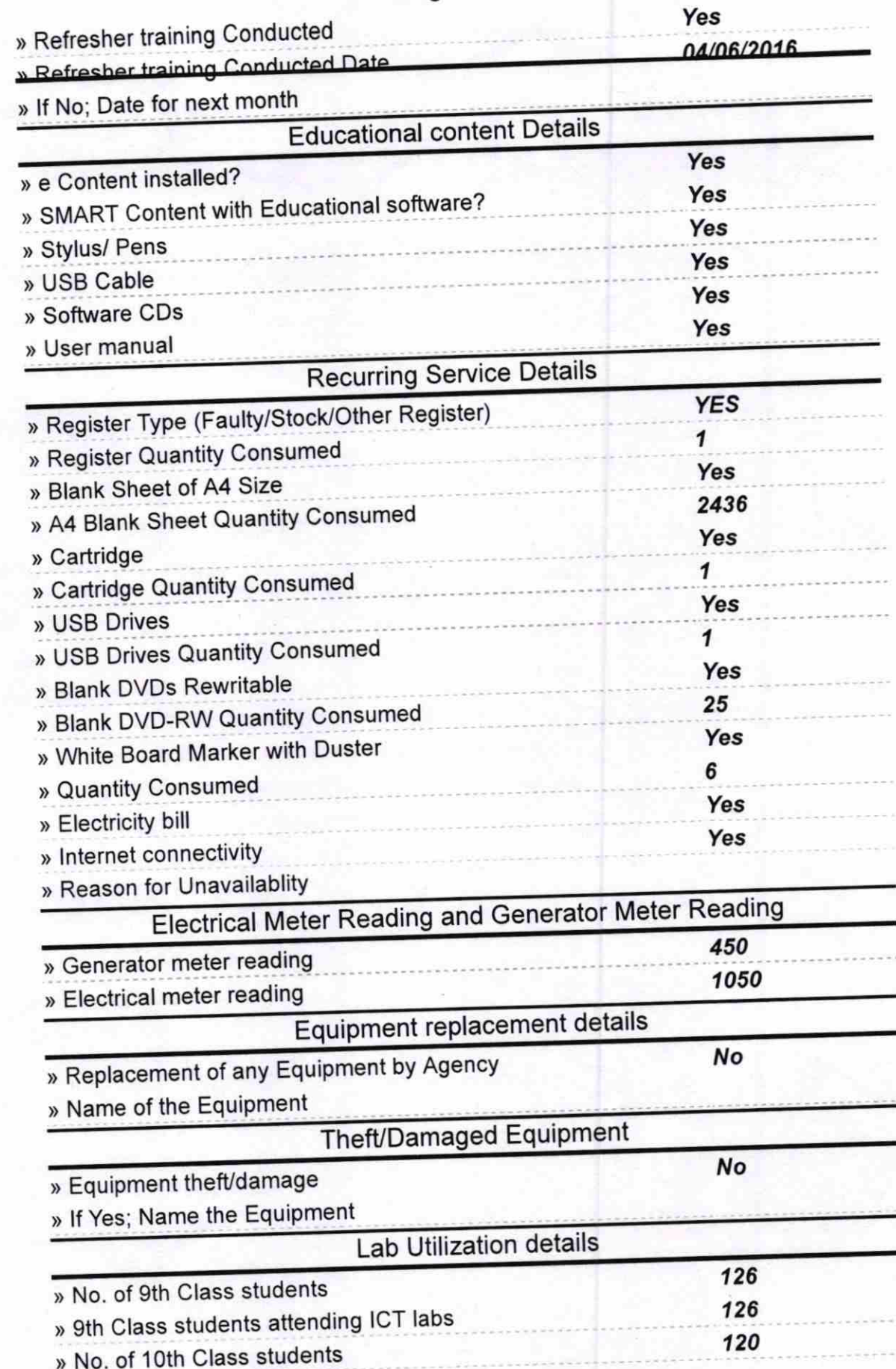

http://evidyalaya.org/reports/halfyearly/printreport.php?show=17750

 $2/5$ 

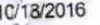

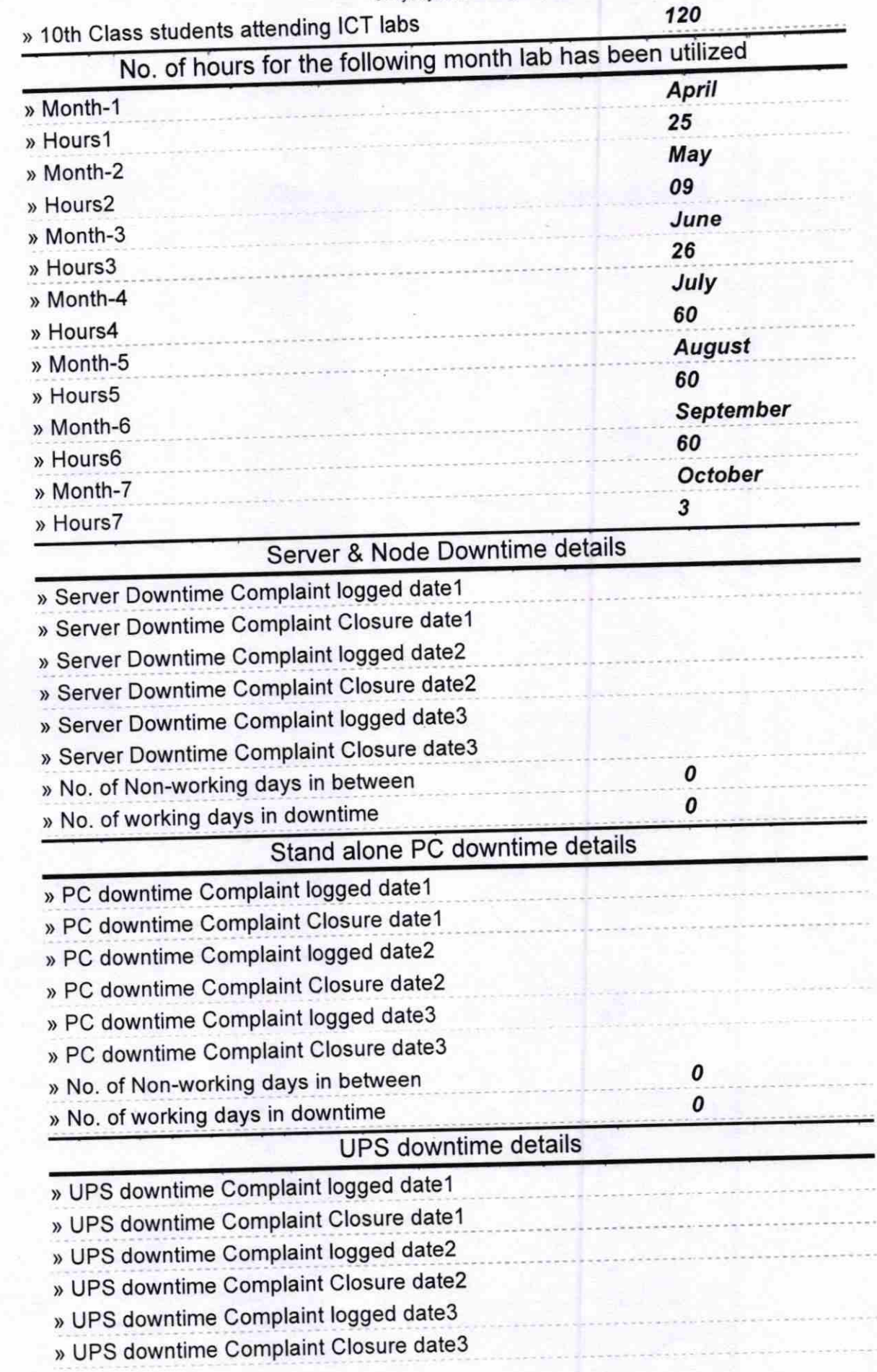

http://evidyalaya.org/reports/halfyearly/printreport.php?show=17750

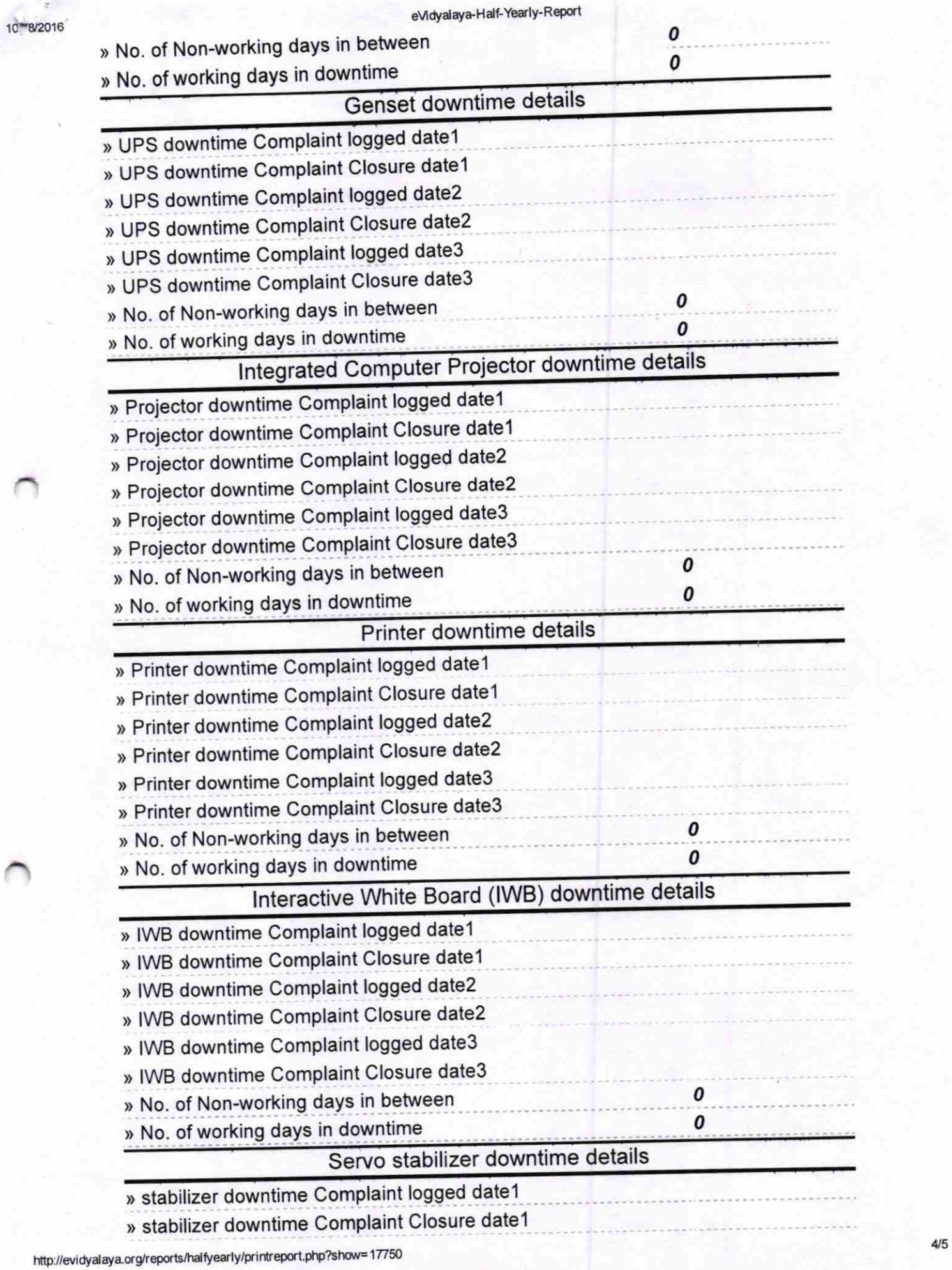

7

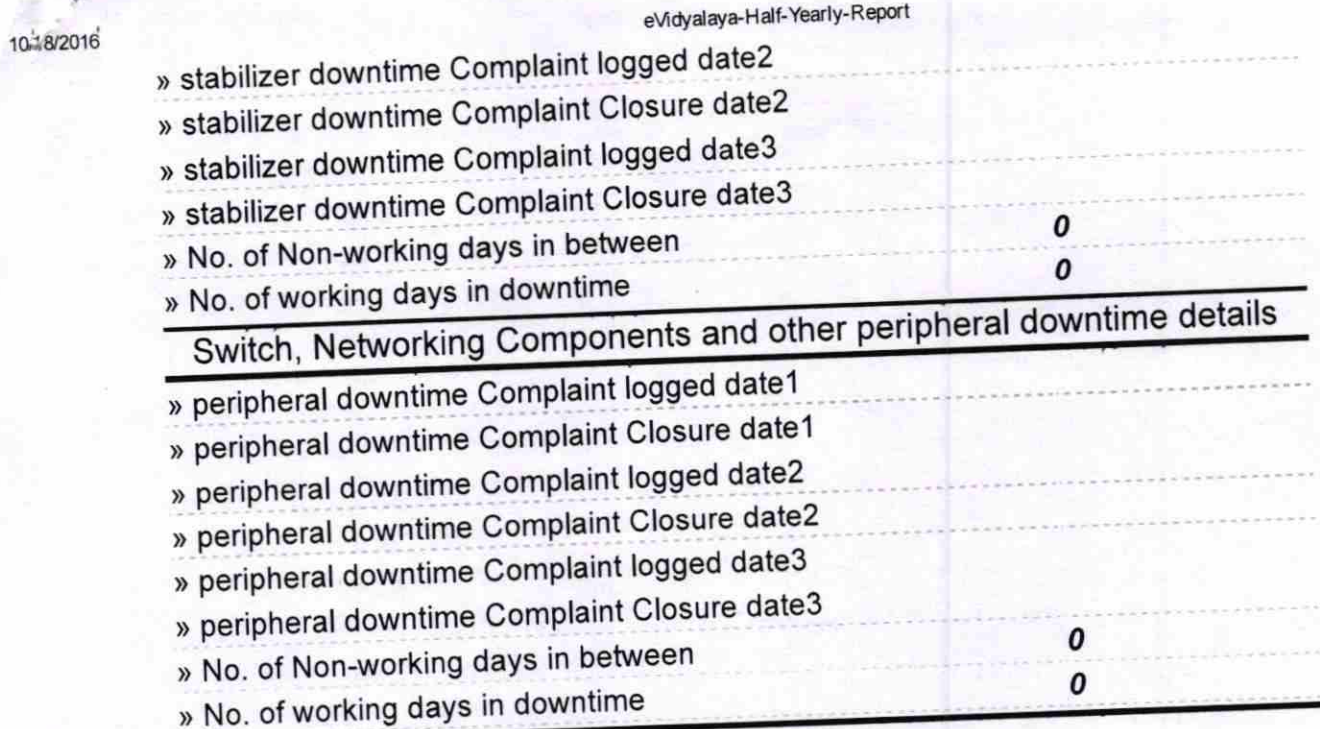

Signature of Head Master/Mistress with Seal